## **Grade 9 Term 1 Syllabus 2016-17**

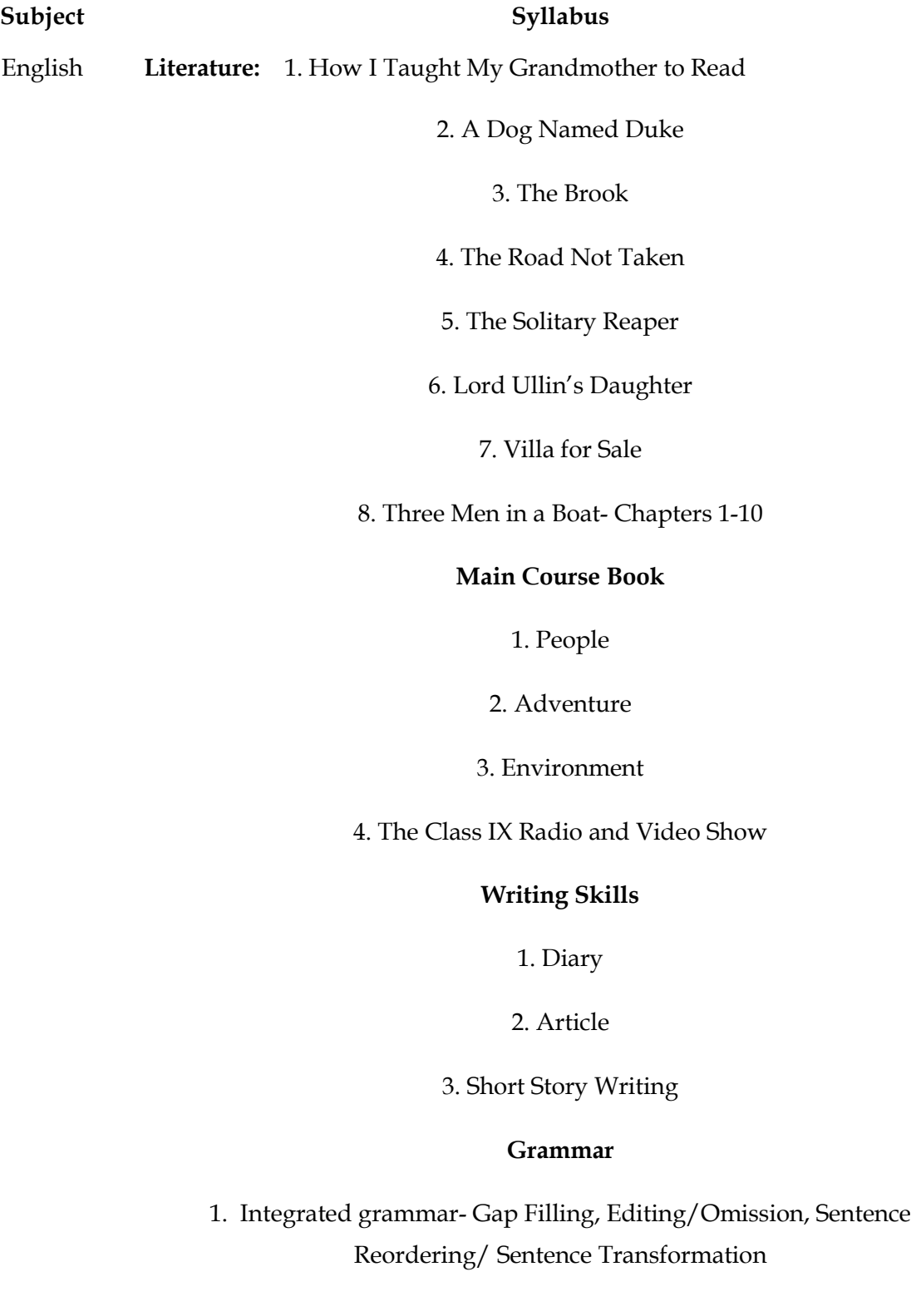

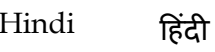

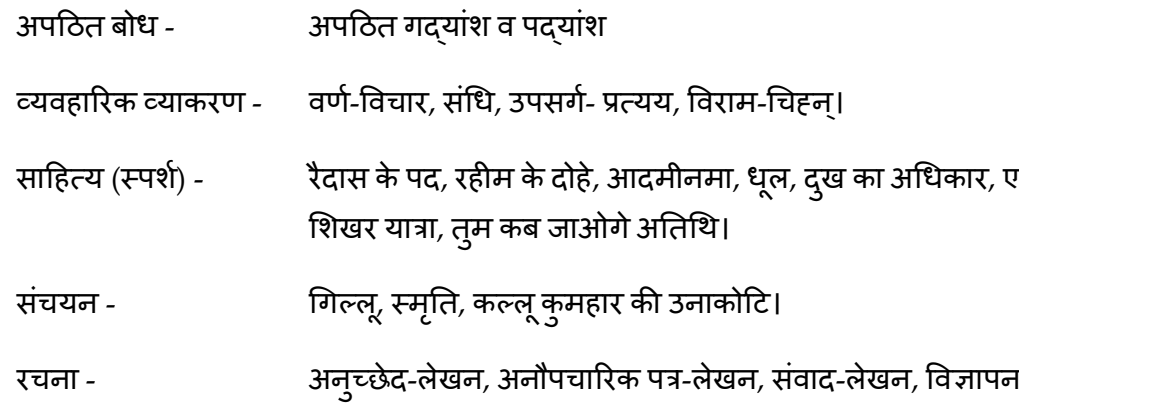

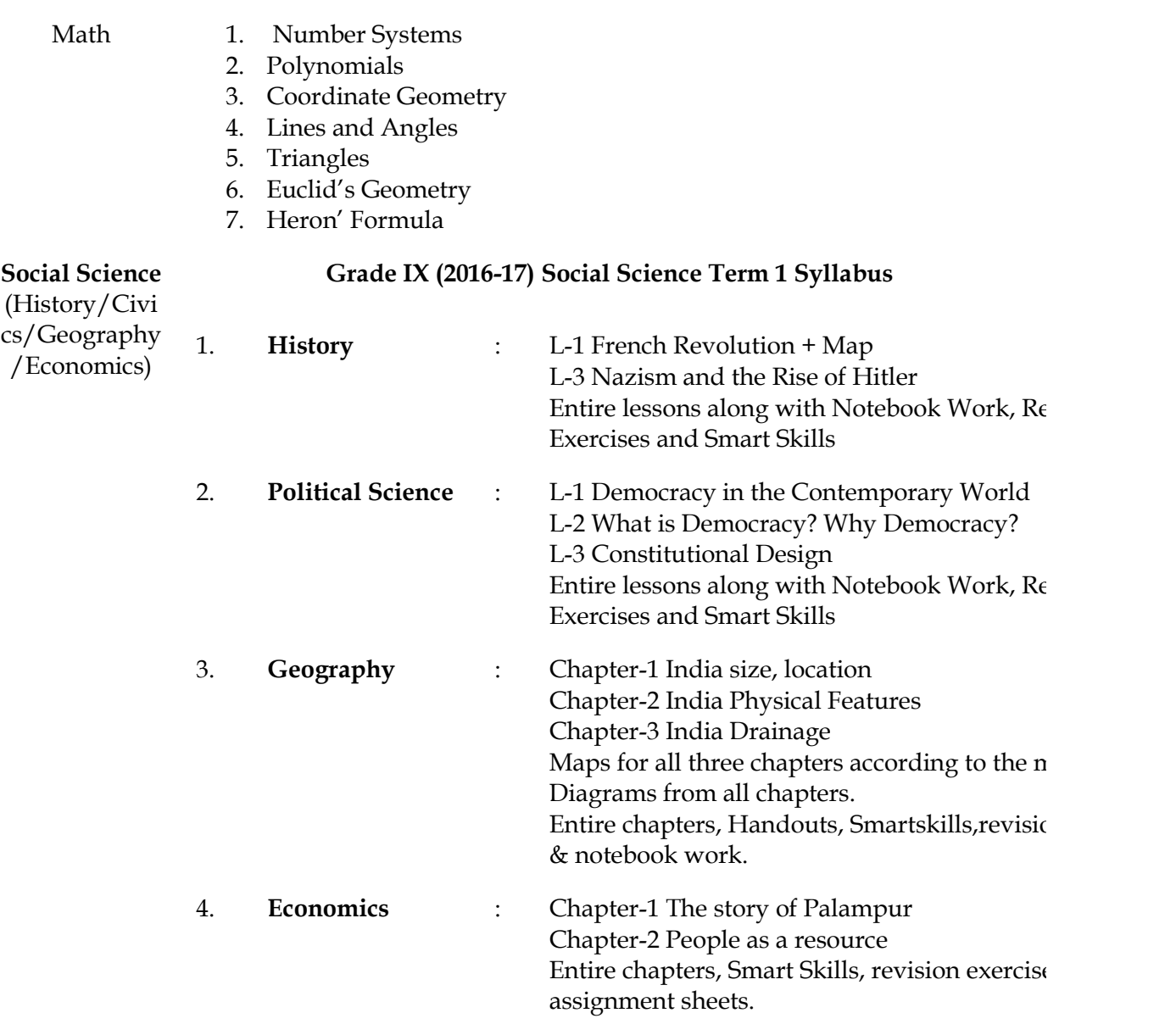

Physics Unit III: Motion, Force and Work Motion: Distance and displacement, velocity; uniform and non-uniform motion along a straight line; acceleration, distance-time and velocity-time graphs for uniform motion and uniformly accelerated motion, derivation of equations of motion by graphical method; elementary idea of uniform circular motion. Force and Newton's laws : Force and Motion, Newton's Laws of Motion, Inertia of a body, Inertia and mass, Momentum, Force and Acceleration. Elementary idea of conservation of Momentum, Action and Reaction forces. Gravitation: Gravitation; Universal Law of Gravitation, Force of Gravitation of the earth (gravity), Acceleration due to Gravity; Mass and Weight; Free fall. Chemistry I: Matter-Nature and Behaviour Definition of matter; solid, liquid and gas; characteristics - shape, volume, density; change of state-melting (absorption of heat), freezing, evaporation (cooling by evaporation), condensation, sublimation. Nature of matter : Elements, compounds and mixtures. Heterogenous and homogenous mixtures, colloids and suspensions. MCQ on Practicals-2. To prepare: a) a true solution of common salt, sugar and alum b) a suspension of soil, chalk powder and fine sand in water c) a colloidal solution of starch in water and egg albumin/milk in water and distinguish between these on the basis of l transparency l filtration criterion l stability 3. To prepare a) a mixture b) a compound using iron filings and sulphur powder and distinguish between these on the basis of: (i) appearance, i.e., homogeneity and heterogeneity (ii) behaviour towards a magnet (iii) behaviour towards carbon disulphide as a solvent (iv) effect of heat 4. To carry out the following reactions and classify them as physical or chemical changes : a) Iron with copper sulphate solution in water b) Burning of magnesium ribbon in air c) Zinc with dilute sulphuric acid d) Heating of copper sulphate crystals e) Sodium sulphate with barium chloride in the form of their solutions in water 5.To separate the components of a mixture of sand, common salt and ammonium chloride (or camphor) by sublimation. 6. To determine the melting point of ice and the boiling point of water.

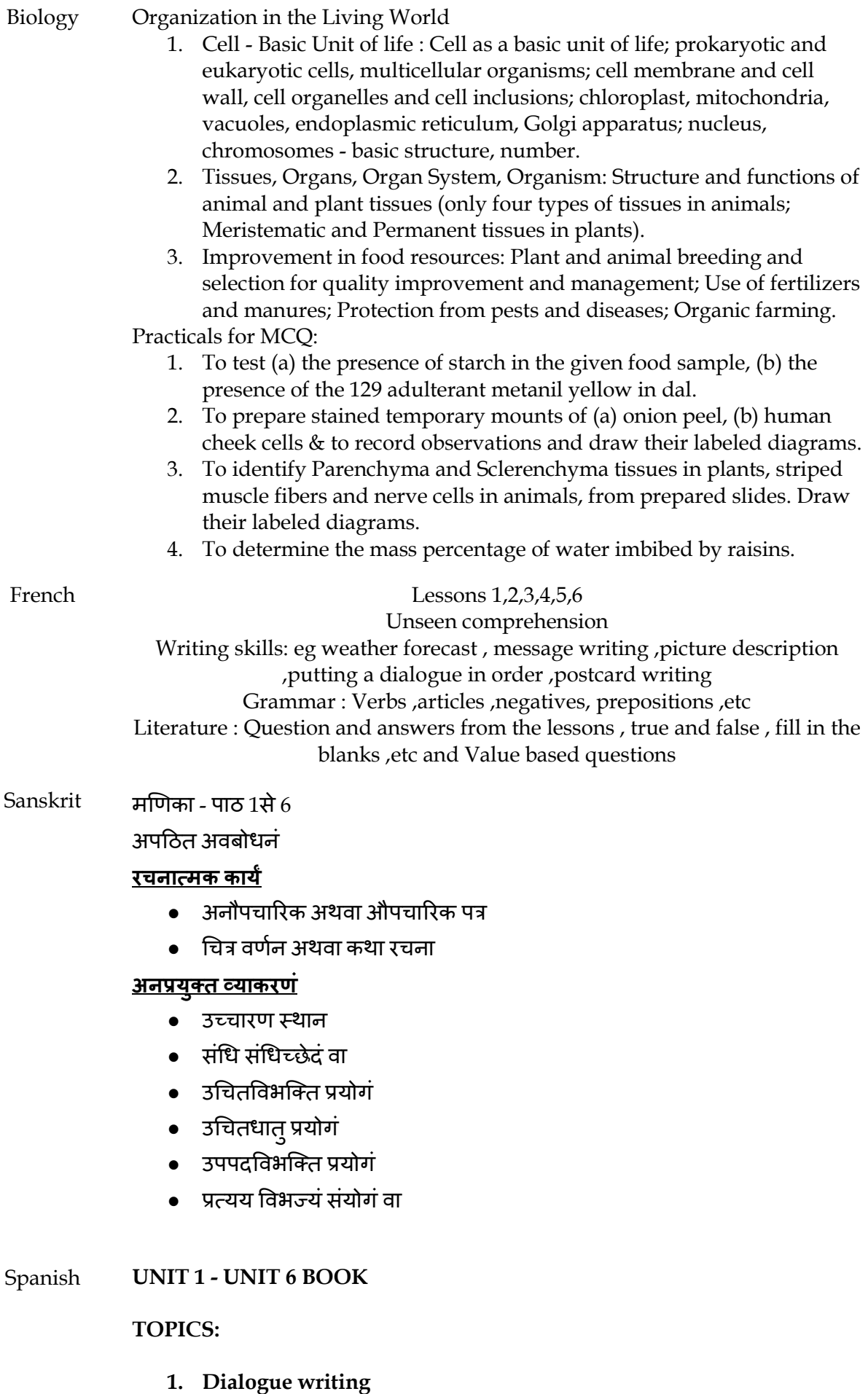

- **2. Email writing**
- **3. Description of a person using "ser, tener,estar and llevar.**
- **4. The difference between "ser , estar and hay.**
- **5. The prepositions used with estar for asking and telling directions.**
- **6. The expressions of frequency. Meanings and making sentences.**
- **7. The nationalities , masculine and feminine and countries.**
- **8. Forming questions for the answers.**
- **9. The expressions with "tener"**
- **10. The verbs in the book and smart skills.**
- **11. Making sentences with verbs.**
- **12. Vocabulary in smart skills, book and workbook.**
- **13. Opposites of adjectives (workbook)**
- **14. Gustar and encantar**
- **15. The difference between Nadie, nunca, nada, algo , algun . alguien**
- **16. The difference between muy, mucho,mucha,muchos,,muchas, poco,poca, pocos,pocas.**
- **17. The difference between ningun, ninguna, ninguno /as**
- **18. The professions**
- **19. General questions related to age, nationality, family, what you do normally etc.**
- **20. The verbs "creer, pensar, preferir, llevarse bien /mal .**
- **21. The verbs in smart skills .**
- **22. The numbers**
- **23. Literature**
- FIT Chapter 1: Computer System An Overview
	- $\triangleright$  What is a Computer
	- ➢ Functional Components of a Computer
	- $\triangleright$  Basic applications
	- ➢ Characteristics of a Computer
	- Chapter 2: Computer Components Functional Overview
		- ➢ Input Devices (Keyboard, Scanner, Mouse, OCR, MICR, Light Pen, Bar Code Readers, Magnetic Stripe Reader, Microphone and Digicam)
		- ➢ Output Devices (Monitors, Printers, Plotters and Speakers)
		- ➢ The Processing Unit (ALU and CU)
		- $\triangleright$  Units of Memory(byte, kilobyte, megabyte, gigabyte)
		- ➢ Types of Main memory (RAM and ROM)
		- ➢ Storage Devices (Floppy Disks, Hard Disks, Compact Disks, DVDs)
		- ➢ New Age Memories (Pen/Flash Drives, Memory Stick)
	- Chapter 3: Computer Software
		- ➢ Types of Software
		- ➢ System Software Definition of System software and operating system, definition of language processor & device driver
		- ➢ Utility Software -Compression utility and Anti virus Software
		- ➢ Application Software -> Types, Definition and examples
	- Chapter 4: Basics of Operating Systems(OS)
		- $\triangleright$  Functions of Operating System
		- ➢ Operating Systems based on types of Interfaces
		- ➢ Commonly used Operating Systems(Unix, Linux,Windows, Mobile Operating Systems.
	- Chapter 5 : Working with Operating System
		- $\triangleright$  Introducing OS Windows 7.
- ➢ Basic Components of a GUI Window.
- $\triangleright$  Starting/running and closing Applications.
- ➢ Basic tools of Windows OS(Calculator, Paint, Notepad, Wordpad).
- $\triangleright$  Managing Files and Folders.

Chapter 6: MS-Word

- ➢ Features of Word Processor
- $\triangleright$  MS-Word Window components (Menu bar, title bar, formatting toolbar, standard toolbar, ruler bar, status bar, scroll bar, work area)
- ➢ Creating/Opening/Saving a document.
- ➢ Word processing terminology(Non-printing characters, Wordwrapping, Text alignment)
- ➢ Character Formatting(Bold/Italic/Underline, Superscript/subscript, Font-type/size, Change case)
- $\triangleright$  Page Formatting(Margins, header and footer, numbering pages, line spacing, page orientation, Border and shading)
- ➢ Using grammar and spell-check utility.
- ➢ Inserting Graphics(drawing objects, autoshapes, WordArt, pictures, Textbox).
- ➢ Bulleted and Numbered lists.
- Home Science Chapter 1: Concept and Scope of Home Science Education
	- Chapter 2 : Family A unit of Society
	- Chapter 3 : Food, Nutrition & Health
	- Chapter 4 : Methods of Cooking

All the work done in the notebook, textbook and assignments.